[Lucy Ma](https://cn.community.intersystems.com/user/lucy-ma) · 9, 2022 3

## InterSystems - DeepSee

一)DeepSee工具来设计层级的时候,一个子级对应两个子级对应两个子级对应两个子级对应两个子级对应两个子级对应两个子级对应两个子级对应两个子级对应两个子级对

案例1 Boston Boston Boston MA Boston.NY

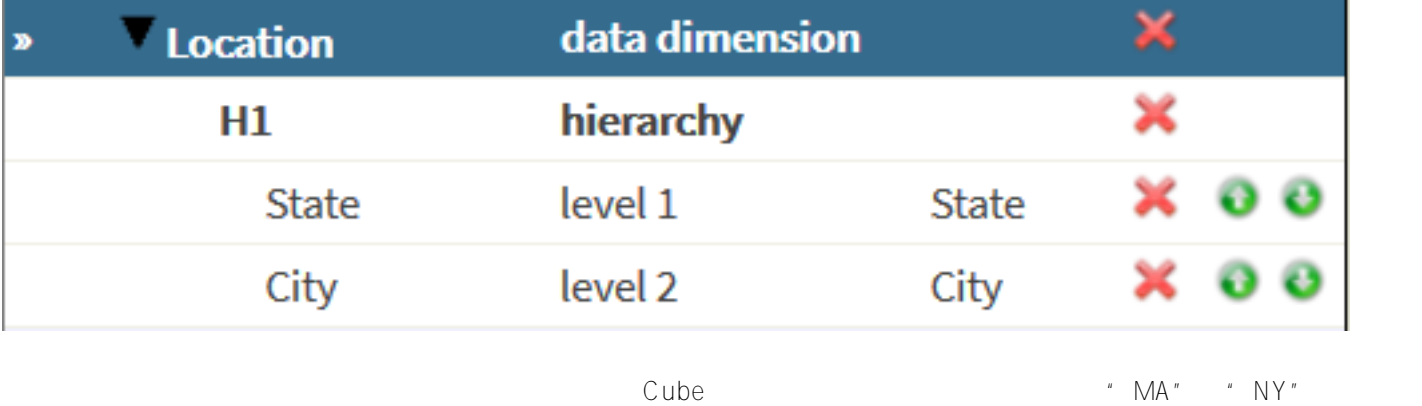

\* Boston" \* Boston" > Boston  $\frac{d}{dt}$ 

为了解决这个问题,我们需要使这个键值唯一。为了替代直接使用"城市"这个属性来作为这个级别的来源属性,我们

**InterSystems - DeepSee** Published on InterSystems Developer Community (https://community.intersystems.com)

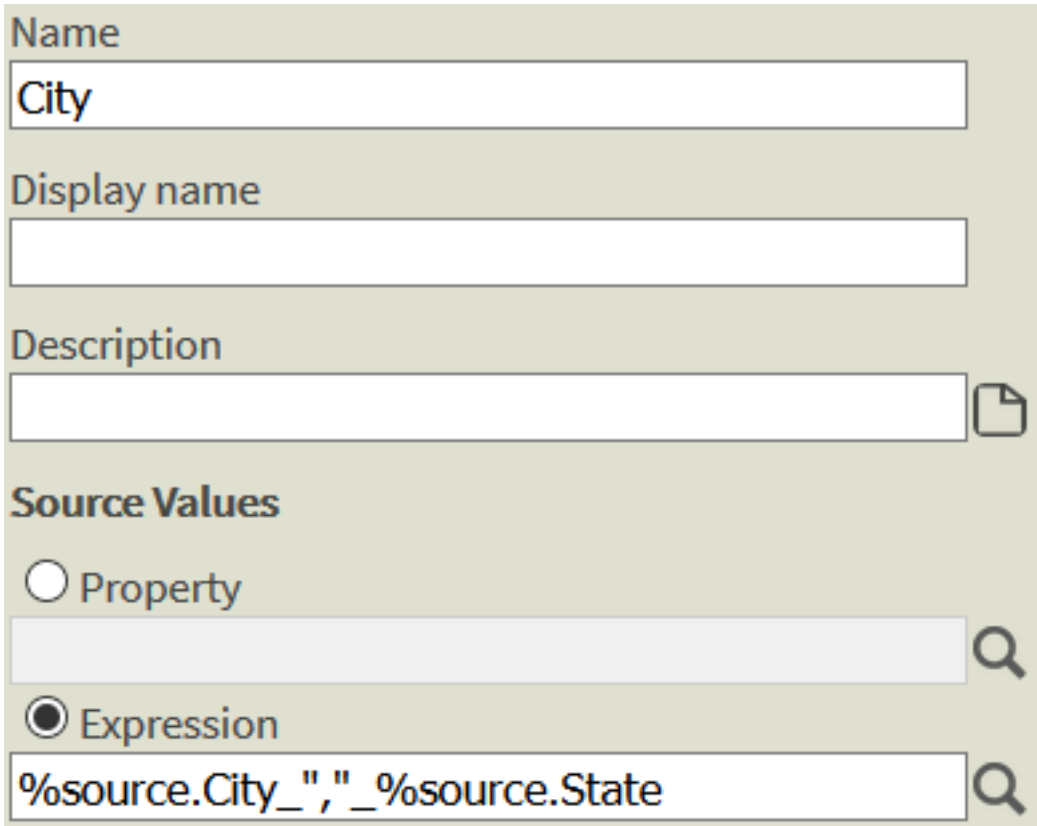

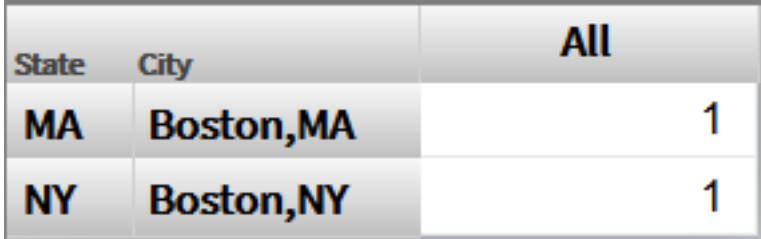

 $\sim$  Boston",  $\sim$ 

案例2

Date Hierarchies are common places to see invalid hierarchies. Naturally people tend to create the following hierarchy:

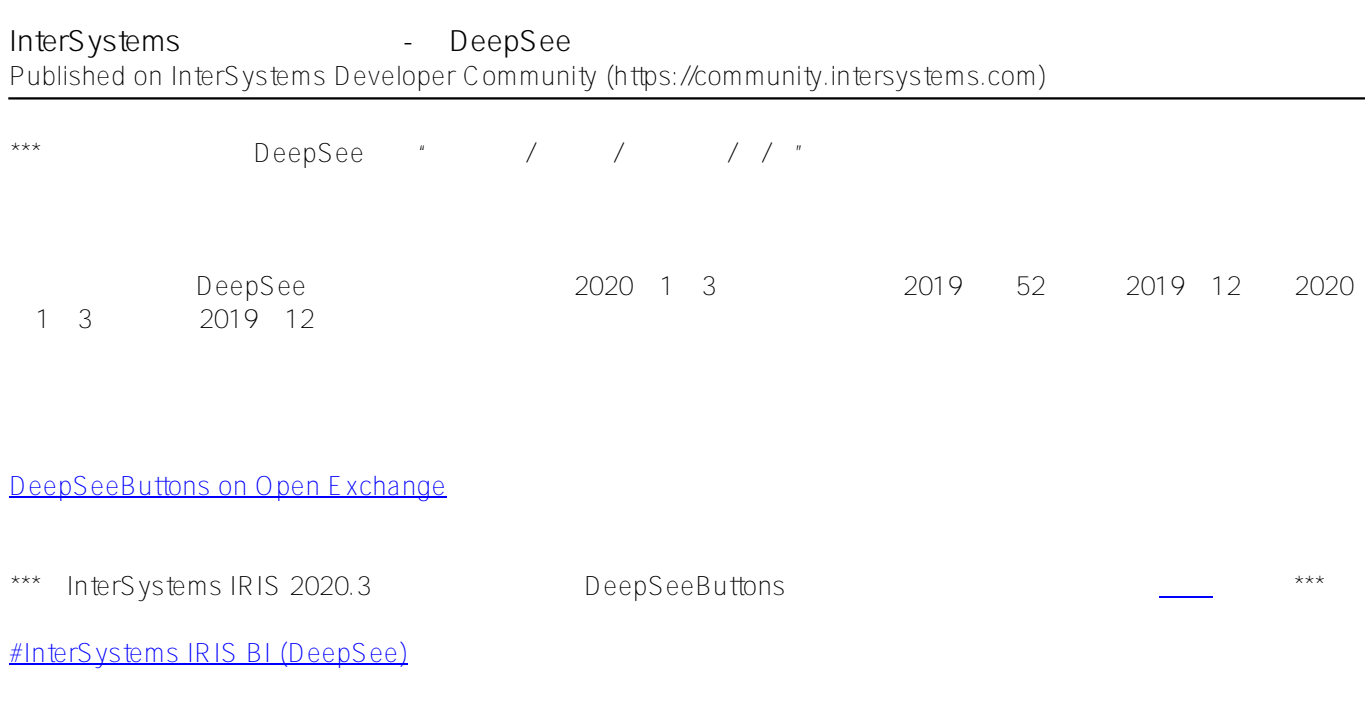

**URL:**

[https://cn.community.intersystems.com/post/intersystems-%E6%9C%80%E4%BD%B3%E5%AE%9E%E8%B7%B](https://cn.community.intersystems.com/https://cn.community.intersystems.com/post/intersystems-%E6%9C%80%E4%BD%B3%E5%AE%9E%E8%B7%B5%E7%B3%BB%E5%88%97%E4%B9%8B-%E5%9C%A8deepsee%E4%B8%AD%E8%AE%BE%E8%AE%A1%E6%9C%89%E6%95%88%E7%9A%84%E5%B1%82%E7%BA%A7) [5%E7%B3%BB%E5%88%97%E4%B9%8B-%E5%9C%A8deepsee%E4%B8%AD%E8%AE%BE%E8%AE%A1%](https://cn.community.intersystems.com/https://cn.community.intersystems.com/post/intersystems-%E6%9C%80%E4%BD%B3%E5%AE%9E%E8%B7%B5%E7%B3%BB%E5%88%97%E4%B9%8B-%E5%9C%A8deepsee%E4%B8%AD%E8%AE%BE%E8%AE%A1%E6%9C%89%E6%95%88%E7%9A%84%E5%B1%82%E7%BA%A7) [E6%9C%89%E6%95%88%E7%9A%84%E5%B1%82%E7%BA%A7](https://cn.community.intersystems.com/https://cn.community.intersystems.com/post/intersystems-%E6%9C%80%E4%BD%B3%E5%AE%9E%E8%B7%B5%E7%B3%BB%E5%88%97%E4%B9%8B-%E5%9C%A8deepsee%E4%B8%AD%E8%AE%BE%E8%AE%A1%E6%9C%89%E6%95%88%E7%9A%84%E5%B1%82%E7%BA%A7)